# <span id="page-0-0"></span>Assignment Two: Hodge Decomposition and Riemann Mapping

### David Gu

Computer Science Department Stony Brook University

gu@cs.stonybrook.edu

July 18, 2022

4 0 8

# Hodge Decomposition

4日下

 $\rightarrow$ 

Э×

 $\mathcal{A}$  .

 $299$ 

## Holomorphic One-form

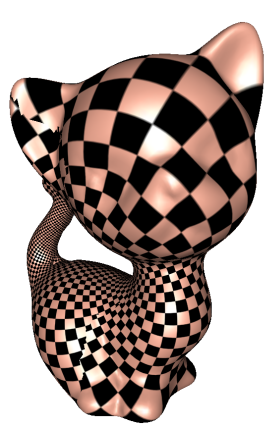

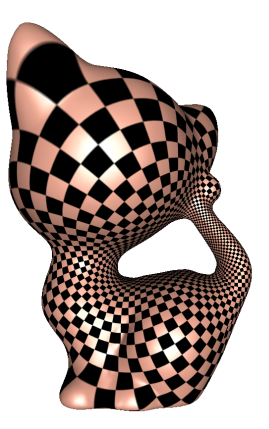

 $\leftarrow$   $\Box$ 

4 母 8 4

 $\leftarrow$   $\mathbb{R}$   $\rightarrow$ 

÷,

# Holomorphic One-form

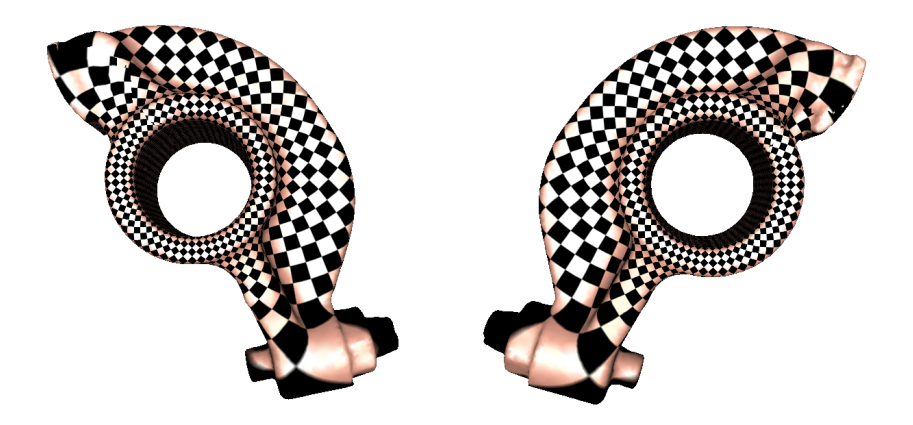

 $299$ 

国 重 下

Þ  $\mathbf{p}$ 

 $\mathcal{A}$ 

 $\leftarrow$   $\Box$ 

4 伺 ▶

## Holomorphic One-form

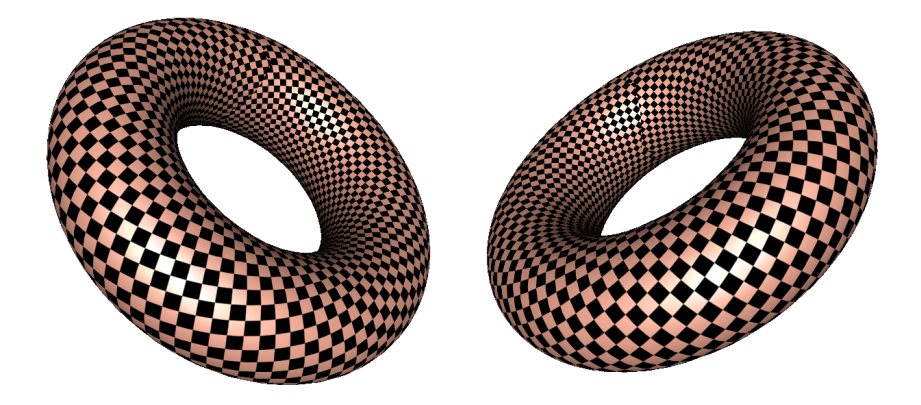

4 母 8 4

 $\leftarrow$   $\Box$ 

 $\mathbb{E}[\mathbf{A} \otimes \mathbf{B}] = \mathbb{E}[\mathbf{A} \otimes \mathbf{B}]$ 

÷,

# Discrete Hodge Operator

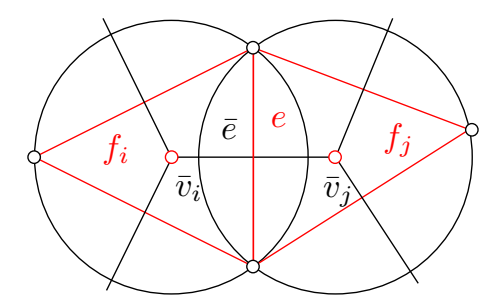

Cotangent edge weight:

$$
w_{ij} = \frac{1}{2} (\cot \alpha + \cot \beta) \omega(e).
$$
 (1)

<span id="page-5-0"></span>4日下

 $\rightarrow$ 

Э× э

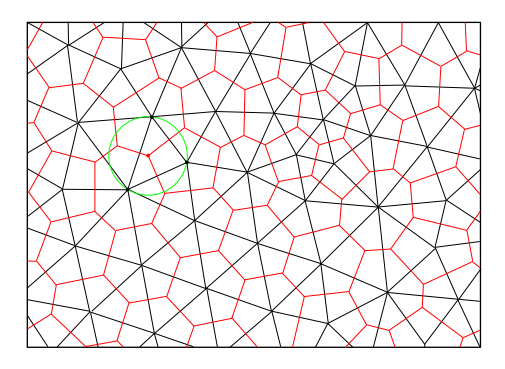

Poincaré's duality, equivalent to Delaunay triangulation and Voronoi diagram. The Delaunay triangulation is the primal mesh, the Voronoi diagram is the dual mesh.

4 0 8

 $\Omega$ 

# **Duality**

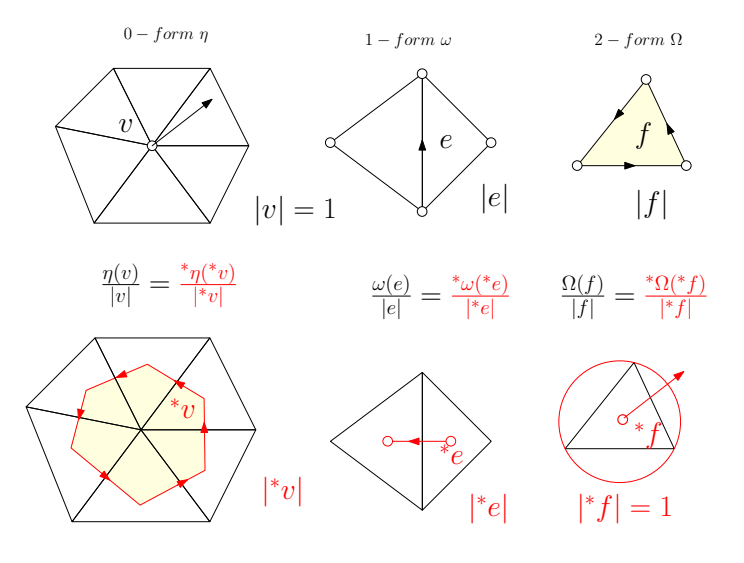

重

### Discrte Codifferential Operator

The codifferential operator  $\delta:\Omega^p\to\Omega^{p-1}$  on an *n*-dimensional manifold,

$$
\delta:=(-1)^{n(p+1)+1} * d^*.
$$

#### Discrte Hodge star operator

<sup>\*\*</sup> : Ω<sup>*p*</sup> → Ω<sup>*p*</sup>,

$$
^{**}:=(-1)^{(n-p)p}
$$

$$
{}^{*}({}^{*}\omega)(e) = ({}^{*}\omega)({}^{*}e)\frac{|e|}{|{}^{*}e|}(-1) = \omega(e)\frac{|{}^{*}e|}{|e|}\frac{|e|}{|{}^{*}e|}(-1).
$$

4 0 8

э

 $\Omega$ 

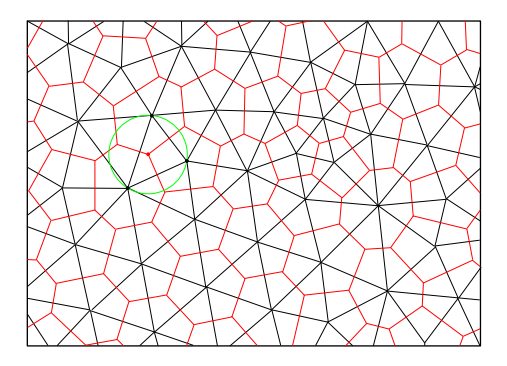

Generate a random one-form  $\omega$  on the prime mesh, by Hodge decomposition theorem:

$$
\omega = d\eta + \delta\Omega + h
$$

where  $\eta$  is a 0-form,  $\Omega$  a 2-form and h a harmonic one-form.

 $\leftarrow$   $\Box$   $\rightarrow$   $\leftarrow$   $\leftarrow$   $\Box$   $\rightarrow$   $\leftarrow$ 

化重 的人 目

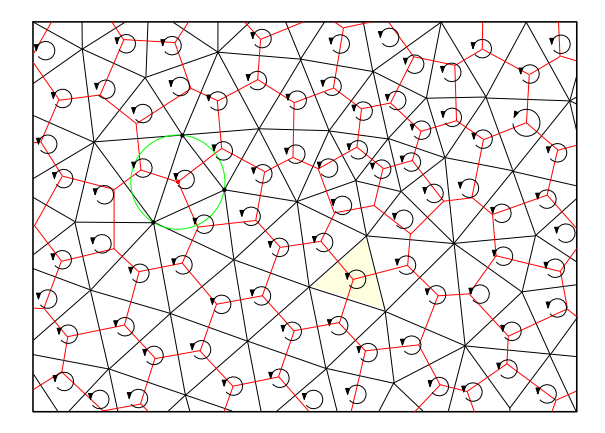

compute  $d\omega$ ,

$$
d\omega = d^2\eta + d\delta\Omega + dh = d\delta\Omega, \quad \Omega = (d\delta)^{-1}(d\omega).
$$

 $\rightarrow$ 

**4 ロ ▶ 4 母 ▶ 4** 

重

**A Braker** 

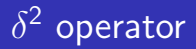

#### Lemma

The operator  $\delta^2: \Omega^2 \to \Omega^1$  on a surface, has the following formula:

$$
\delta^2 \Omega([v_i, v_j]) = \frac{1}{w_{ij}} \left( \frac{\Omega(f_\Delta)}{|f_\Delta|} - \frac{\Omega(f_k)}{|f_k|} \right)
$$

#### Proof.

$$
\delta^2 = (-1)^{n(p+1)+1*} d^* = (-1)^1({^*d}^{0*})
$$
  

$$
\delta^2 \Omega([v_i, v_j]) = \underline{\delta^2 \Omega}([v_i, v_j]) = {\(^*{\delta^2 \Omega})}({^*[v_i, v_j]}) \frac{1}{w_{ij}} = \frac{1}{w_{ij}}({^*(-1)^*d}^{0*})\Omega({^*[v_i, v_j]})
$$
  

$$
= \frac{1}{w_{ij}} \frac{(d^{0*})\Omega({^*[v_i, v_j]}) = \frac{1}{w_{ij}} d^0 {\(^*{\Omega})}([*f_k, *f_\Delta])
$$
  

$$
= \frac{1}{w_{ij}} \frac{(\^{\*}{\Omega}) (\partial_1[*f_k, *f_\Delta]) = \frac{1}{w_{ij}} \frac{(\^{\*}{\Omega})(*f_\Delta - *f_k)}{\sqrt{w_{ij}}}
$$
  

$$
= \frac{1}{w_{ij}} \left[ \frac{(\^{\*}{\Omega})(*f_\Delta) - (\^{\*}{\Omega})(*f_k) \right] = \frac{1}{w_{ij}} \left\{ \frac{\Omega(f_\Delta)}{|f_\Delta|} - \frac{\Omega(*f_k)}{|f_k|} \right\}
$$

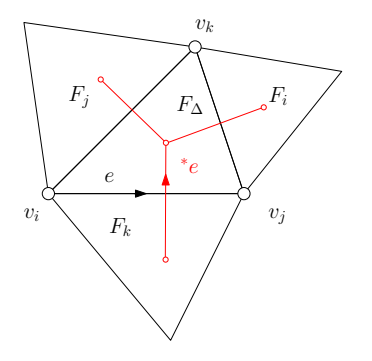

$$
\delta\Omega([v_i, v_j])
$$
\n
$$
= (-1)({}^*d^*)\Omega([v_i, v_j])
$$
\n
$$
= (-1)(d^*\Omega)({}^*[v_i, v_j])\frac{1}{w_{ij}}(-1)
$$
\n
$$
= \frac{1}{w_{ij}}(d^*\Omega)([{}^*f_k, {}^*f_\Delta])
$$
\n
$$
= \frac{1}{w_{ij}}({}^*\Omega)(\partial[{}^*f_k, {}^*f_\Delta])
$$
\n
$$
= \frac{1}{w_{ij}}\left\{{}^*\Omega({}^*f_\Delta) - {}^*\Omega({}^*f_k)\right\}
$$
\n
$$
= \frac{1}{w_{ij}}\left\{\frac{\Omega(f_\Delta)}{|f_\Delta|} - \frac{\Omega(f_k)}{|f_k|}\right\}
$$

David Gu (Stony Brook University) [Computational Conformal Geometry](#page-0-0) July 18, 2022 13/54

4日下

∢母→

重

 $\leftarrow \equiv$   $\rightarrow$ 

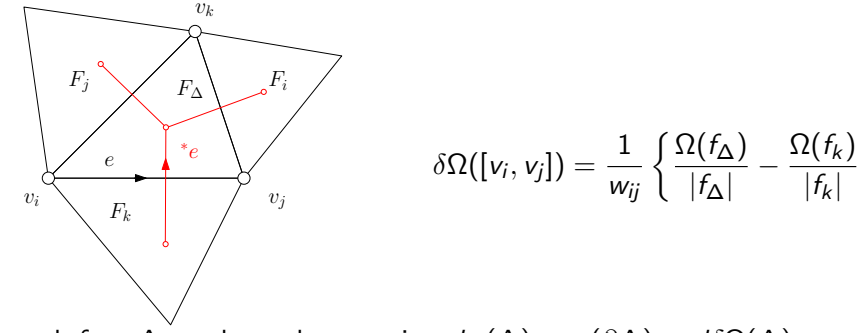

For each face  $\Delta$ , we have the equation  $d\omega(\Delta) = \omega(\partial \Delta) = d\delta\Omega(\Delta)$ ,

$$
\omega(\partial \Delta) = \frac{F_i - F_{\Delta}}{w_{jk}} + \frac{F_j - F_{\Delta}}{w_{ki}} + \frac{F_k - F_{\Delta}}{w_{ij}}
$$
(2)

where  $\mathit{F}_{i}=-\frac{\Omega(\mathit{f}_{i})}{|\mathit{f}_{i}|}$  $\frac{\mathcal{L}(r_i)}{|f_i|}$ 's are 2-forms,  $\omega$  is 1-form,  $w_{ij}$ 's are cotangent edge weights.

<span id="page-13-0"></span> $\mathcal{L}$ 

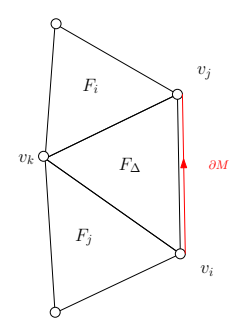

For each boundary face  $\Delta$ , we have the equation

$$
d\omega(\Delta) = \omega(\partial \Delta) = \frac{F_i - F_{\Delta}}{w_{jk}} + \frac{F_j - F_{\Delta}}{w_{ki}} + \left| \frac{0 - F_{\Delta}}{w_{ij}} \right| \tag{3}
$$

€⊡

 $QQ$ 

∍

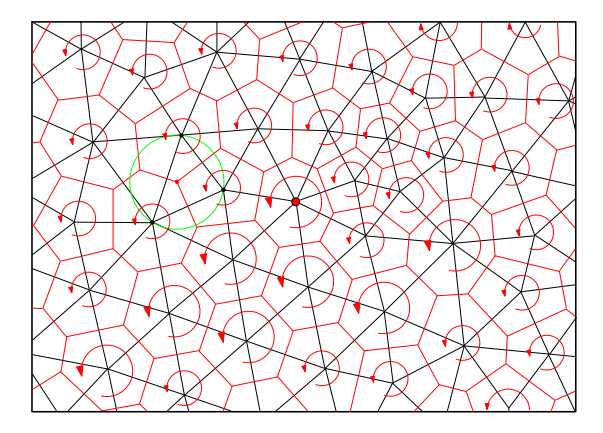

compute  $\delta\omega$ ,

$$
\delta\omega = \delta d\eta + \delta^2 \Omega + \delta h = \delta d\eta, \quad \eta = (\delta d)^{-1}(\delta\omega).
$$

**K ロ ▶ K 何 ▶ K** 

이 사람이 그를

#### Lemma

Suppose  $\delta^1:\Omega^1\to\Omega^0$  on a surface, then

$$
\delta^1\omega(v_i)=(-1)\frac{1}{|{}^*v_i|}\sum_j w_{ij}\omega([v_i,v_j]).
$$

### Proof.

$$
\delta^{1} = (-1)^{n(p+1)+1^{*}} d^{*} = (-1)^{2(1+1)+1^{*}} d^{1^{*}} = (-1)^{*} d^{1^{*}},
$$
\n
$$
\delta^{1} \omega(v_{i}) = (-1)(*d^{*}) \omega(v_{i}) = (-1) * (d^{1} * ) \omega((v_{i})_{0}) = (-1) \frac{1}{|*v_{i}|} (d^{1} * ) \omega((*v_{i})_{2})
$$
\n
$$
= (-1) \frac{1}{|*v_{i}|} d^{1} (* \omega)(*v_{i}) = (-1) \frac{1}{|*v_{i}|} (* \omega)(\partial_{2}({}^{*}v_{i}))
$$
\n
$$
= (-1) \frac{1}{|*v_{i}|} \sum_{j} (* \omega)(*[v_{i}, v_{j}]) = (-1) \frac{1}{|*v_{i}|} \sum_{j} (* \omega)(*[v_{i}, v_{j}])
$$
\n
$$
= (-1) \frac{1}{|*v_{i}|} \sum_{j} w_{ij} \omega([v_{i}, v_{j}])
$$

David Gu (Stony Brook University) [Computational Conformal Geometry](#page-0-0) July 18, 2022 17/54

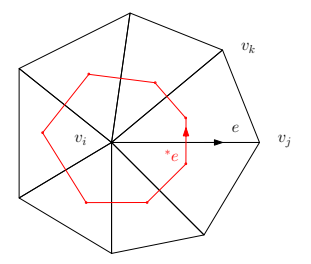

$$
\begin{aligned} &\delta \omega(\mathsf{v}_i) \\ &= (-1)({}^*\!d^*\!)\omega(\mathsf{v}_i) \\ &= (-1)(d^*\!\omega)({}^*\! \mathsf{v}_i) \frac{1}{|{}^*\! \mathsf{v}_i|} \\ &= (-1)({}^*\!\omega)(\partial\!\!\!{}^*\! \mathsf{v}_i) \frac{1}{|{}^*\! \mathsf{v}_i|} \\ &= (-1) \sum_j ({}^*\!\omega)({}^*\! e_{ij}) \frac{1}{|{}^*\! \mathsf{v}_i|} \\ &= (-1) \frac{1}{|{}^*\! \mathsf{v}_i|} \sum_j w_{ij} \; \omega(e_{ij}) \end{aligned}
$$

不自下

- ← 冊 →

David Gu (Stony Brook University) [Computational Conformal Geometry](#page-0-0) July 18, 2022 18/54

 $\leftarrow \equiv$   $\rightarrow$ 

重

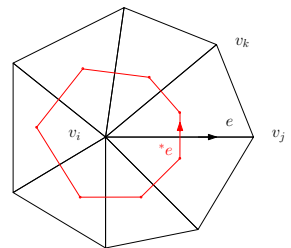

$$
\delta\omega(v_i) = (-1)\frac{1}{|{}^*v_i|}\sum_j w_{ij}\,\,\omega(e_{ij})
$$

For each vertex  $v_i$ , we obtain an equation  $\delta\omega( v_i)=\delta d\eta( v_i),$ 

$$
\sum_{v_i \sim v_j} w_{ij} \omega([v_i, v_j]) = \sum_{v_i \sim v_j} w_{ij}(\eta_j - \eta_i).
$$
 (4)

where  $\eta_i$ 's are 0-forms,  $w_{ij}$ 's are cotangent edge weights.

<span id="page-18-0"></span> $\Omega$ 

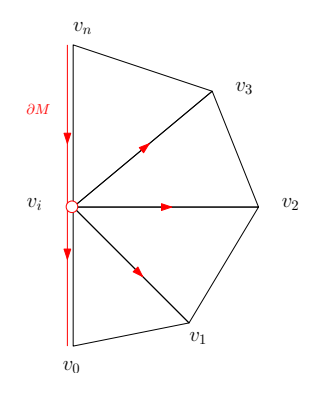

for each boundary vertex  $v_i$ , we obtain an equation:

$$
\sum_{j=0}^{n-1} w_{ij} \omega([v_i, v_j]) \overline{[-w_{i,n} \omega([v_n, v_i])]} = \sum_{j=0}^{n} w_{ij}(\eta_j - \eta_i).
$$
 (5)

4 0 8

Þ

 $299$ 

Input:A closed genus one mesh M;

output: A basis of harmonic one-form group;

- **4** Generate a random one form  $\omega$ , assign each  $\omega(e)$  a random number;
- Compute cotangent edge weight using Eqn.  $(1)$ ;
- Compute the coexact form  $\delta F$  using Eqn. [\(2\)](#page-13-0);
- **4** Compute the exact form *df* using Eqn. [\(4\)](#page-18-0);
- **Harmonic 1-form is obtained by**  $h = \omega d\eta \delta\Omega$ ;

 $QQ$ 

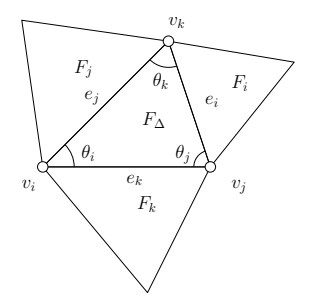

Given two one-forms  $\omega_1$  and  $\omega_2$  on a triangle mesh M, then the 2-form  $\omega_1 \wedge \omega_2$  on each face  $\Delta = [\nu_i, \nu_j, \nu_k]$  is evaluated as

$$
\omega_1 \wedge \omega_2(\Delta) = \frac{1}{6} \begin{vmatrix} \omega_1(e_i) & \omega_1(e_j) & \omega_1(e_k) \\ \omega_2(e_i) & \omega_2(e_j) & \omega_2(e_k) \\ 1 & 1 & 1 \end{vmatrix}
$$
 (6)

<span id="page-21-0"></span>4 □

### Proof.

Since  $\omega_1$  and  $\omega_2$  are linear,

$$
\begin{aligned} &\int_{\Delta}\omega_1\wedge\omega_2=\frac{1}{2}\omega_1\wedge\omega_2(e_i\times e_j)\\ =&\frac{1}{6}[\omega_1\wedge\omega_2(e_i\times e_j)+\omega_1\wedge\omega_2(e_j\times e_k)+\omega_1\wedge\omega_2(e_k\times e_i)]\\ =&\frac{1}{6}\left\{\left|\begin{array}{cc}\omega_1(e_i)&\omega_1(e_j)\\ \omega_2(e_i)&\omega_2(e_j)\end{array}\right|+\left|\begin{array}{cc}\omega_1(e_i)&\omega_1(e_k)\\ \omega_2(e_j)&\omega_2(e_j)\end{array}\right|+\left|\begin{array}{cc}\omega_1(e_k)&\omega_1(e_k)\\ \omega_2(e_k)&\omega_2(e_i)\end{array}\right|\right\}\\ =&\frac{1}{6}\left|\begin{array}{cc}\omega_1(e_i)&\omega_1(e_j)&\omega_1(e_k)\\ \omega_2(e_i)&\omega_2(e_k)\\ 1&1&1\end{array}\right| \end{aligned}
$$

 $\rightarrow$ 

4 D F

Э× 重

## Wedge Product Formula

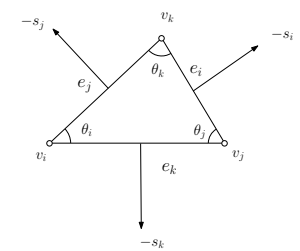

Set  $f : \Delta \to \mathbb{R}$ .

$$
\begin{cases}\nf(v_i) = 0 \\
f(v_j) = \omega(e_k) \\
f(v_k) = -\omega(e_j)\n\end{cases}
$$

$$
\nabla f(p) = \frac{1}{2A} (f(v_i)\mathbf{s}_i + f(v_j)\mathbf{s}_j + f(v_k)\mathbf{s}_k)
$$
  

$$
\mathbf{w} = \frac{1}{2A} [\omega(e_k)\mathbf{s}_j - \omega(e_j)\mathbf{s}_k]
$$
  

$$
= \frac{\mathbf{n}}{2A} \times [\omega(e_k)(\mathbf{v}_i - \mathbf{v}_k) - \omega(e_j)(\mathbf{v}_j - \mathbf{v}_i)]
$$
  

$$
= -\frac{\mathbf{n}}{2A} \times [\omega(e_k)\mathbf{v}_k + \omega(e_j)\mathbf{v}_j + \omega(e_i)\mathbf{v}_i]
$$

 $\leftarrow$   $\Box$   $\rightarrow$ 

●▶

 $\Rightarrow$ 

É

### Wedge Product Formula

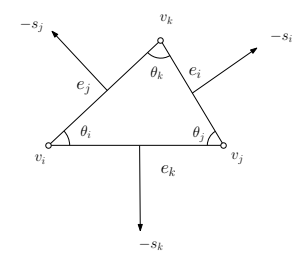

$$
\int_{\Delta} \omega_1 \wedge \omega_2 = A|\mathbf{w}_1 \times \mathbf{w}_2|
$$
  
\n
$$
= \frac{A}{4A^2} (\omega_k^1 \omega_j^2 - \omega_j^1 \omega_k^2)|\mathbf{s}_j \times \mathbf{s}_k|
$$
  
\n
$$
= \frac{1}{2} \begin{vmatrix} \omega_k^1 & \omega_j^1 \\ \omega_k^2 & \omega_j^2 \end{vmatrix}
$$
  
\nsince  $\omega_j^{\gamma} + \omega_j^{\gamma} + \omega_k^{\gamma} = 0$ ,  $\gamma = 1, 2$ , we obtain

 $\mathsf{w}=\frac{1}{24}$  $\frac{1}{2A}(\omega_k \mathbf{s}_j - \omega_j \mathbf{s}_k)$  $w = \frac{-1}{64}$ 6A ω<sup>i</sup> ω<sup>j</sup> ω<sup>k</sup>  $s_i$   $s_j$   $s_k$ 

1 1 1

 

$$
\left| \int_{\Delta} \omega_1 \wedge \omega_2 = \frac{1}{6} \left| \begin{array}{ccc} \omega_k^1 & \omega_j^1 & \omega_i^1 \\ \omega_k^2 & \omega_j^2 & \omega_i^2 \\ 1 & 1 & 1 \end{array} \right| \right|
$$

4 D F

重

∍∍

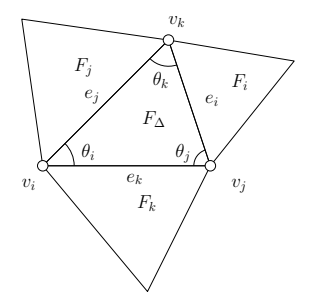

Given two one-forms  $\omega_1$  and  $\omega_2$  on a triangle mesh M, then the 2-form  $\omega_1 \wedge^* \omega_2$  on each face  $\Delta = [\nu_i, \nu_j, \nu_k]$  is evaluated as

$$
\omega_1 \wedge^* \omega_2(\Delta) = \frac{1}{2} [\cot \theta_i \omega_1(e_i) \omega_2(e_i) + \cot \theta_j \omega_1(e_j) \omega_2(e_j) + \cot \theta_k \omega_1(e_k) \omega_2(e_k)] \tag{7}
$$

<span id="page-25-0"></span>4 0 8

# <span id="page-26-0"></span>Wedge Product Formula

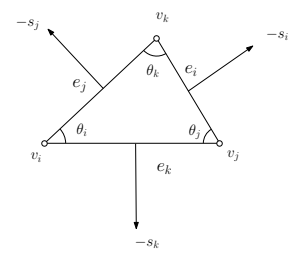

$$
w_1 = \frac{1}{2A}(\omega_k^1 s_j - \omega_j^1 s_k)
$$

$$
w_2 = \frac{1}{2A}(\omega_k^2 s_j - \omega_j^2 s_k)
$$

4

$$
\int_{\Delta} \omega_1 \wedge^* \omega_2 = A \langle w_1, w_2 \rangle
$$
\n
$$
= \frac{1}{4A} \{ \omega_k^1 \omega_k^2 \langle s_j, s_j \rangle + \omega_j^1 \omega_j^2 \langle s_k, s_k \rangle
$$
\n
$$
- (\omega_k^1 \omega_j^2 + \omega_j^1 \omega_k^2) \langle s_j, s_k \rangle \}
$$
\n
$$
= \frac{1}{4A} \{ -\omega_k^1 \omega_k^2 \langle s_j, s_i + s_k \rangle
$$
\n
$$
- \omega_j^1 \omega_j^2 \langle s_k, s_i + s_j \rangle
$$
\n
$$
- (\omega_k^1 \omega_j^2 + \omega_j^1 \omega_k^2) \langle s_j, s_k \rangle \}
$$

 $\leftarrow$   $\Box$   $\rightarrow$ 

 $\rightarrow$ 

É

Э×

a.

# <span id="page-27-0"></span>Wedge Product Formula

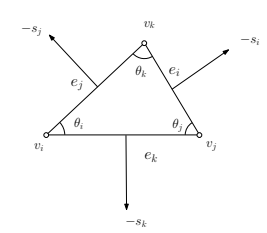

$$
= \frac{1}{4A} \left\{-\omega_k^1 \omega_k^2 \langle s_j, s_i \rangle - \omega_k^1 \omega_k^2 \langle s_j, s_k \rangle \right.\n- \omega_j^1 \omega_j^2 \langle s_k, s_i \rangle - \omega_j^1 \omega_j^2 \langle s_k, s_j \rangle \n- (\omega_k^1 \omega_j^2 + \omega_j^1 \omega_k^2) \langle s_j, s_k \rangle \right\}\n= - \omega_k^1 \omega_k^2 \frac{\langle s_j, s_i \rangle}{4A} - \omega_j^1 \omega_j^2 \frac{\langle s_k, s_i \rangle}{4A} \n- \frac{\langle s_k, s_j \rangle}{4A} (\omega_k^1 \omega_k^2 + \omega_j^1 \omega_j^2 + \omega_k^1 \omega_j^2 + \omega_j^1 \omega_k^2) \n= - \omega_k^1 \omega_k^2 \frac{\langle s_j, s_i \rangle}{4A} - \omega_j^1 \omega_j^2 \frac{\langle s_k, s_i \rangle}{4A} \n- \frac{\langle s_k, s_j \rangle}{4A} (\omega_k^1 + \omega_j^1) (\omega_k^2 + \omega_j^2) \n= - \omega_k^1 \omega_k^2 \frac{\langle s_j, s_i \rangle}{4A} - \omega_j^1 \omega_j^2 \frac{\langle s_k, s_i \rangle}{4A} - \omega_j^1 \omega_i^2 \frac{\langle s_j, s_k \rangle}{4A} \n= \frac{1}{2} (\omega_j^1 \omega_i^2 \cot \theta_i + \omega_j^1 \omega_k^2 \cot \theta_j + \omega_k^1 \omega_k^2 \cot \theta_k)_{\text{max}} \text{ converges at } \theta_k
$$

<span id="page-28-0"></span>Given a set of harmonic 1-form basis  $\omega_1, \omega_2, \ldots, \omega_{2g}$ ; in smooth case, the conjugate 1-form  $^*\omega_i$  is also harmonic, therefore

<span id="page-28-1"></span>
$$
^*\omega_i=\lambda_{i1}\omega_1+\lambda_{i2}\omega_2+\cdots+\lambda_{i,2g}\omega_{2g},
$$

We get linear equation group,

$$
\begin{pmatrix}\n\omega_1 \wedge^* \omega_i \\
\omega_2 \wedge^* \omega_i \\
\vdots \\
\omega_{2g} \wedge^* \omega_i\n\end{pmatrix} = \begin{pmatrix}\n\omega_1 \wedge \omega_1 & \omega_1 \wedge \omega_2 & \cdots & \omega_1 \wedge \omega_{2g} \\
\omega_2 \wedge \omega_1 & \omega_2 \wedge \omega_2 & \cdots & \omega_2 \wedge \omega_{2g} \\
\vdots & \vdots & & \vdots \\
\omega_{2g} \wedge \omega_1 & \omega_{2g} \wedge \omega_2 & \cdots & \omega_{2g} \wedge \omega_{2g}\n\end{pmatrix} \begin{pmatrix}\n\lambda_{i,1} \\
\lambda_{i,2} \\
\vdots \\
\lambda_{i,2g} \\
\lambda_{i,2g}\n\end{pmatrix}
$$
\n(8)

We take the integration of each element on both left and right side, and solve the  $\lambda_{ii}$ 's.

In order to reduce the random error, we integrate on the whole mesh,

$$
\begin{pmatrix}\n\int_{M} \omega_{1} \wedge^{*} \omega_{i} \\
\int_{M} \omega_{2} \wedge^{*} \omega_{i} \\
\vdots \\
\int_{M} \omega_{2g} \wedge^{*} \omega_{i}\n\end{pmatrix} = \begin{pmatrix}\n\int_{M} \omega_{1} \wedge \omega_{1} & \cdots & \int_{M} \omega_{1} \wedge \omega_{2g} \\
\int_{M} \omega_{2} \wedge \omega_{1} & \cdots & \int_{M} \omega_{2} \wedge \omega_{2g} \\
\vdots & \vdots \\
\int_{M} \omega_{2g} \wedge \omega_{1} & \cdots & \int_{M} \omega_{2g} \wedge \omega_{2g}\n\end{pmatrix} \begin{pmatrix}\n\lambda_{i,1} \\
\lambda_{i,2} \\
\vdots \\
\lambda_{i,2g}\n\end{pmatrix}
$$
\n(9)

and solve the linear system to obtain the coefficients.

4 0 8

 $200$ 

Input: A set of harmonic 1-form basis  $\omega_1, \omega_2, \ldots, \omega_{2g}$ ; Output: A set of holomorphic 1-form basis  $\omega_1, \omega_2, \ldots, \omega_{2g}$ ;

- **D** Compute the integration of the wedge of  $\omega_i$  and  $\omega_j$ ,  $\int_M \omega \wedge \omega_j$ , using Eqn. [\(6\)](#page-21-0);
- **2** Compute the integration of the wedge of  $\omega_i$  and  $^*\omega_j$ ,  $\int_M \omega \wedge^* \omega_j$ , using Eqn. [\(7\)](#page-25-0);
- Solve linear equation group Eqn. [\(9\)](#page-28-1), obtain the linear combination coefficients, get conjugate harmonic 1-forms,  $^*\omega_i = \sum_{j=1}^{2g} \lambda_{ij} \omega_j$
- <sup>4</sup> Form the holomorphic 1-form basis  $\{\omega_i + \sqrt{-1}^*\omega_i, \quad i = 1, 2, \dots, 2g\}.$

э.

4日下

Э× ×.

 $299$ 

# Topological Annulus

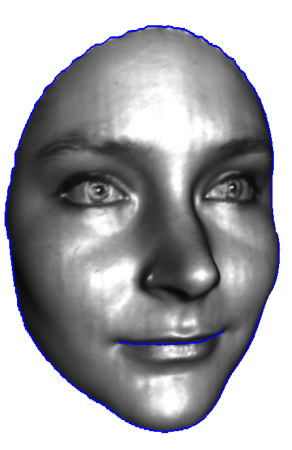

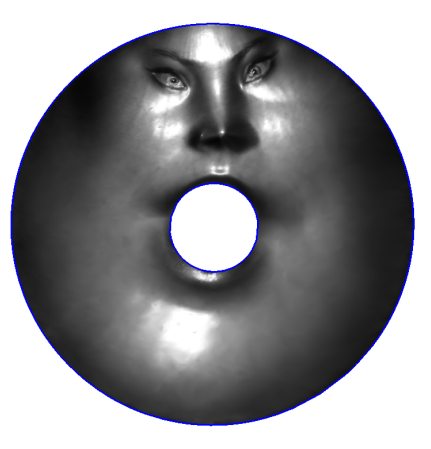

4 □

Conformal mapping for topological annulus.

David Gu (Stony Brook University) [Computational Conformal Geometry](#page-0-0) July 18, 2022 33/54

# Topological Annulus

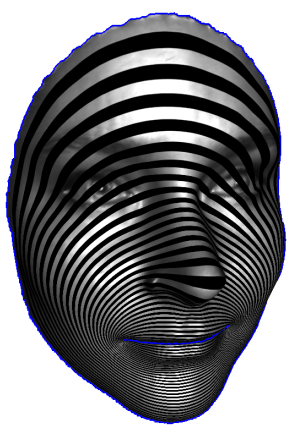

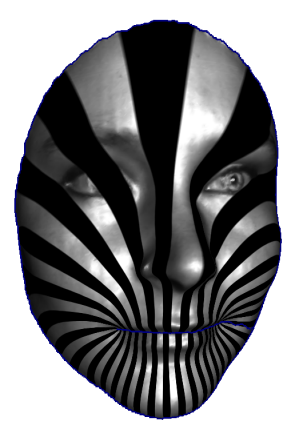

exact harmonic form closed harmonic 1-form

4日下

Э× Þ Input: A topological annulus M; Output: Exact harmonic one-form  $\omega$ ;

- **■** Trace the boundary of the mesh  $\partial M = \gamma_0 \gamma_1$ ;
- **2** Set boundary condition:

$$
f|_{\gamma_0}=0, \quad_{\gamma_1}=-1;
$$

- **3** Compute cotangent edge weight;
- **●** Solve Laplace equation  $\Delta f \equiv 0$  with Dirichlet boundary condition, for all interior vertex,

$$
\sum_{v_i \sim v_j} w_{ij}(f_j - f_i) = 0;
$$

 $\Omega$ 

 $\omega = df$ .

# Topological Fundamental Domain

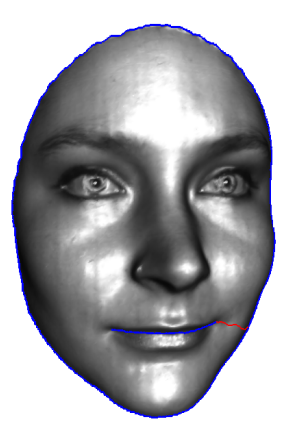

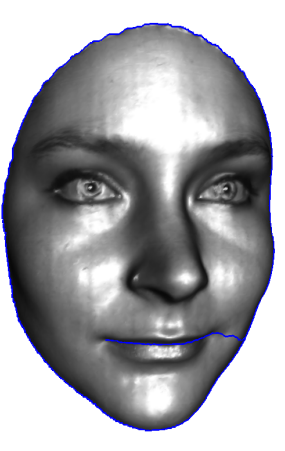

Find the shortest path  $\tau$  connecting  $\gamma_0$  and  $\gamma_1$ , slice the mesh along  $\tau$  to get a topological disk  $\overline{M}$ .

#### holomorphic 1-form

- **1** Use the algorithm for random harmonic One-form algorithm to compute a closed but non-exact harmonic one-form  $\omega_1$ ;
- 2 Use holomorphic 1-form basis algorithm with  $\{\omega, \omega_1\}$  as input to compute a holomorphic 1-form  $\omega + \sqrt{-1}^* \omega$ .

 $\leftarrow$   $\Box$ 

つへへ

Input: A topological disk  $\overline{M}$ , a holomorphic 1-form; Output: Integration

$$
\varphi(\mathbf{\mathfrak{q}}):=\int_{\mathbf{\rho}}^{\mathbf{\mathfrak{q}}}\omega+\sqrt{-1}^{*}\omega
$$

- **1** Choose a base point p, set  $\varphi(p) = (0, 0)$ .  $p \to$  touched() = true, put  $p$  to the queue  $Q$ ;
- 2 while Q is non-empty,  $v_i \leftarrow Q.pop()$ ;
- 3 for each adjacent vertex  $v_j \sim v_i$ , if  $v_j$  hasn't been touched,  $v_i \rightarrow$  touched() = true, enqueue  $v_i$  to Q;

$$
\varphi(v_j)=\varphi(v_i)+(\omega, \ast\omega)([v_i,v_j]);
$$

<sup>4</sup> repeat step 3,4 until all vertices have been touched.

# Integration

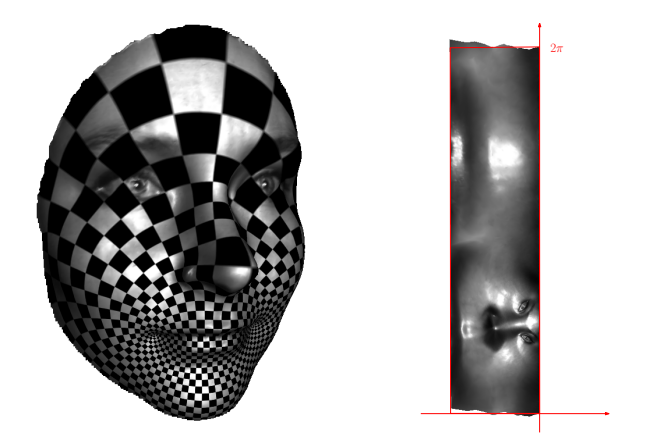

Integrating  $\omega+\sqrt{-1}^*\omega$  on  $\bar M$ , normalize the rectangular image  $\varphi(\bar M),$ such that  $\varphi(\gamma_0)$  is along the imaginary axis, the height is  $2\pi$ ,  $\varphi(\gamma_1)$  is  $x = -c$ ,  $c > 0$  is a real number.

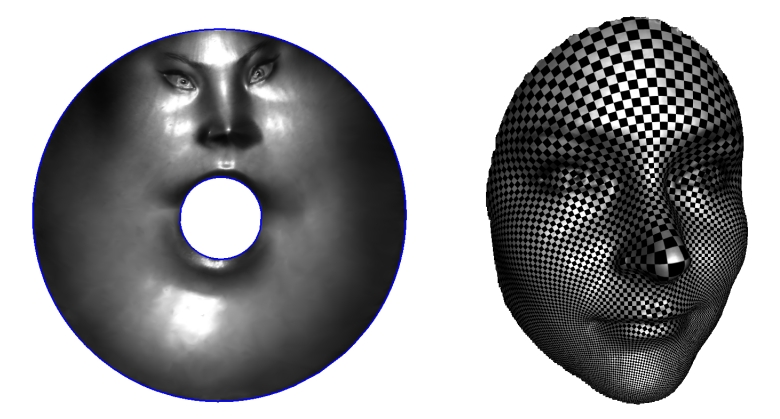

Compute the polar map  $e^\varphi$ , which maps  $\varphi(\bar M)$  to an annulus.

4 D F

Э×

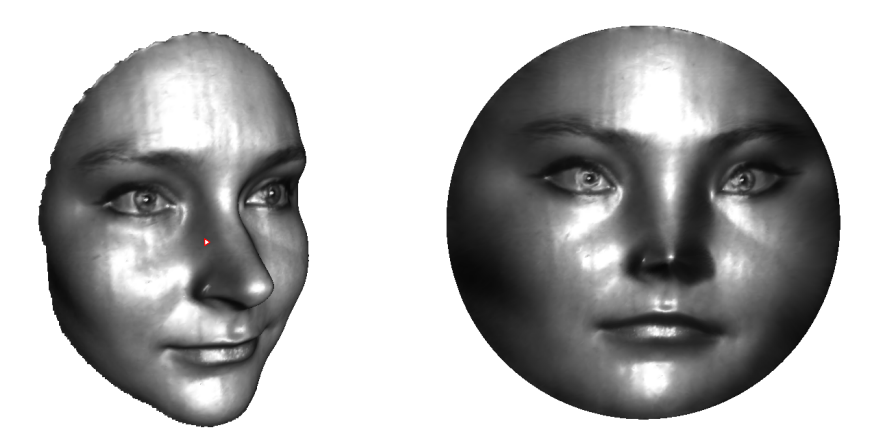

Riemann mapping can be obtained by puncturing a small hole on the surface, then use topological annulus conformal mapping algorithm.

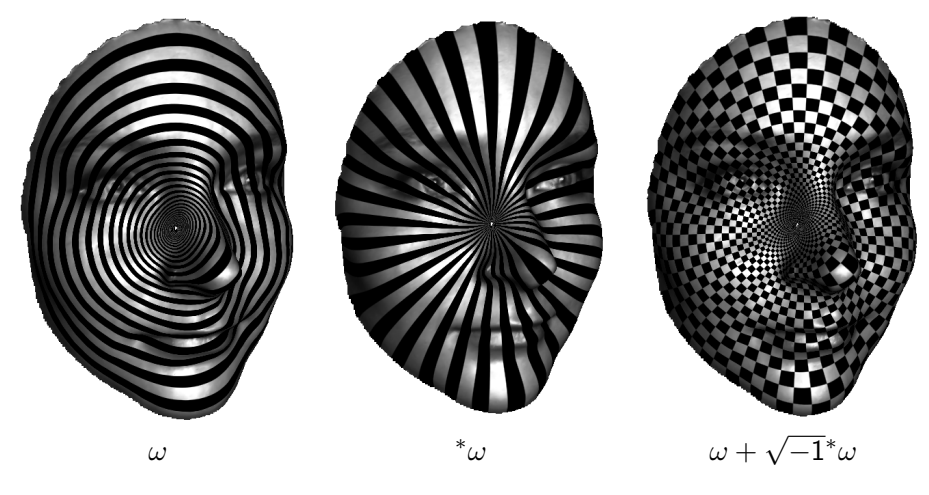

Exact harmonic 1-form and closed, non-exact harmonic 1-form.

David Gu (Stony Brook University) [Computational Conformal Geometry](#page-0-0) July 18, 2022 42/54

**4 ロ ▶ 4 母 ▶ 4** 

동시 《동시》

重

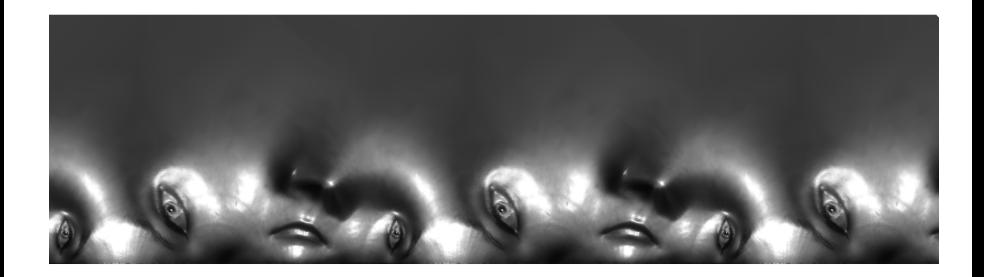

Periodic conformal mapping image  $\varphi(M)$ .

David Gu (Stony Brook University) [Computational Conformal Geometry](#page-0-0) July 18, 2022 43/54

4日下

Þ

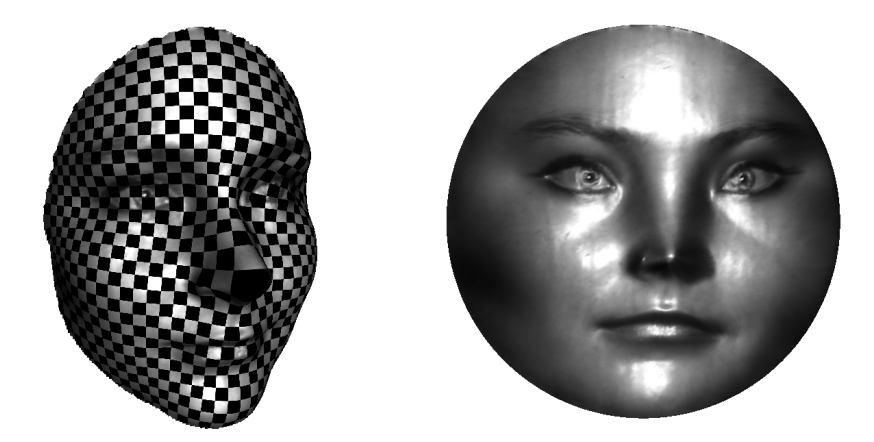

Polar map  $e^{\varphi(p)}$  induces the Riemann mapping.

 $\Box$ 

4 **D F** 

 $\leftarrow \equiv +$ 

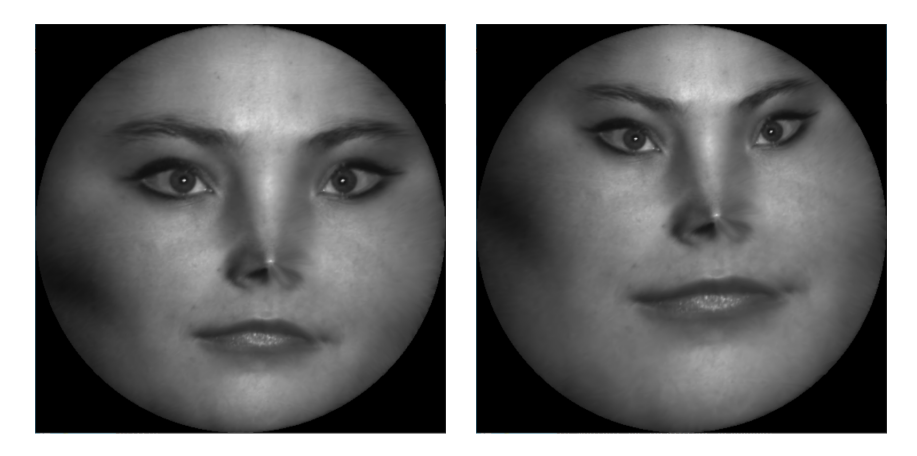

The choice of the central puncture, and the rotation determine a Möbius transformation.

4 0 8

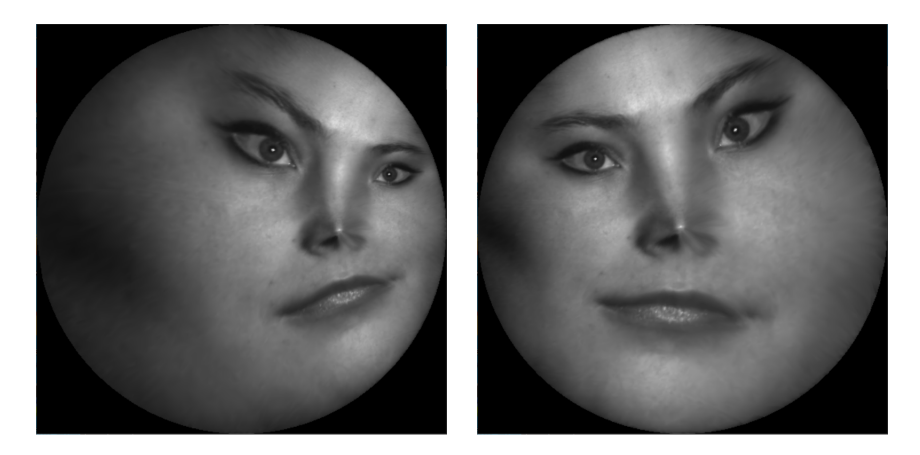

The conformal automorphism of the unit disk is the Möbius transformation group.

4 0 8

### Instruction

4日下

4 同 ト

 $\leftarrow \equiv$   $\rightarrow$ D.

 $299$ 

- <sup>1</sup> 'MeshLib', a mesh library based on halfedge data structure.
- <sup>2</sup> 'freeglut', a free-software/open-source alternative to the OpenGL Utility Toolkit (GLUT) library.

4 **D F** 

 $\Omega$ 

∍

- hodge decomposition/include, the header files for Hodge decomposition;
- hodge decomposition/src, the source files for Hodge decomposition algorithm.
- data,Some models.
- CMakeLists.txt, CMake configuration file.
- **•** resources. Some resources needed.
- 3rdparty, MeshLib and freeglut libraries.

Before you start, read README.md carefully, then go three the following procedures, step by step.

- **1** Install  $[CMake](https://cmake.org/download/).$
- Download the source code of the  $C++$  framework.
- **3** Configure and generate the project for Visual Studio.
- **4** Open the .sln using Visual Studio, and complie the solution.
- **5** Finish your code in your IDE.
- **6** Run the executable program.

 $\Omega$ 

- **1** open a command window
- 2 cd ccg\_homework\_skeleton
- **3** mkdir build
- 4 cd build
- <sup>5</sup> cmake ..
- **t** open CCGHomework.sln inside the build directory.

€⊡

 $\Omega$ 

# 5. Finish your code in your IDE

- You need to modify the file: HodgeDecomposition.cpp
- **e** search for comments

//insertyourcodehere

and insert your code

• Modify

MeshLib::CHodgeDecomposition:: d(int dimension) MeshLib::CHodgeDecomposition:: delta(int dimension) MeshLib::CHodgeDecomposition::\_remove\_exact\_form() MeshLib::CHodgeDecomposition:: compute coexact form() MeshLib::CHodgeDecomposition::\_remove\_coexact\_form()

- You need to modify the file: WedgeProduct.h
- **•** search for comments

//insertyourcodehere

and insert your code

• Modify

double CWedgeOperator::wedge\_product() double CWedgeOperator::wedge\_star\_product() <span id="page-53-0"></span>Command line:

HodgeDecomposition.exe closed mesh.m open mesh.m texture image.bmp

All the data files are in the data folder, all the texture images are in the textures folder.

 $\Omega$